Write the correct symbol in the box ( <, > or = )
Greater than >, Less than <, Equal to =

17 8

17 12

12 10

8 15

11 12

2 2

19 5

9 14

1 12

Write the correct symbol in the box ( <, > or = )
Greater than >, Less than <, Equal to =

18 9

16 8

15 13

10 7

11 7

5 10

2 12

5 \_\_\_\_ 5

Write the correct symbol in the box ( <, > or = )
Greater than >, Less than <, Equal to =

2 11

11 9

11 9

14 18

16 18

2 20

15 | 19

16 3

9 20

Write the correct symbol in the box ( <, > or = )
Greater than >, Less than <, Equal to =

10 10

14 15

5 6

7 12

6 16

11 7

3 8

6 11

1 3

Write the correct symbol in the box ( <, > or = )
Greater than >, Less than <, Equal to =

3 15

2 12

12 12

10 8

19

17 13

12 | 15

17 16

9 2

Write the correct symbol in the box ( <, > or = )
Greater than >, Less than <, Equal to =

18 13

9 15

14 4

8 11

19 10

6 20

16 | 11

13 2

19 10

Write the correct symbol in the box ( <, > or = )
Greater than >, Less than <, Equal to =

2 5

1 2

12 5

12 11

2 1

2 19

13 | 15

3 14

16 \_\_\_\_ 16

Write the correct symbol in the box ( <, > or = )
Greater than >, Less than <, Equal to =

16 18

12 12

13 12

4 18

6 4

2 20

11 | 18

11 18

17 19

Write the correct symbol in the box ( <, > or = )
Greater than >, Less than <, Equal to =

3 2

13 10

11 15

8

9

2 10

16 4

19 8

13 20

Write the correct symbol in the box ( <, > or = )
Greater than >, Less than <, Equal to =

19 9

12 9

10 15

3 15

10 3

9 19

3 | 15

7 7 17

5 4

Write the correct symbol in the box ( <, > or = )
Greater than >, Less than <, Equal to =

18 7

14 6

12 19

12 4

18 20

18 16

3 | 15

18 3

18 \_\_\_\_ 4

Write the correct symbol in the box ( <, > or = )
Greater than >, Less than <, Equal to =

5 9

11 8

4 1

12 15

5 5

11 14

1 10

14 13

Write the correct symbol in the box ( <, > or = )
Greater than >, Less than <, Equal to =

6 15

19 8

12 1

15 11

2 14

4 9

18 4

8 13

1 4

Write the correct symbol in the box ( <, > or = )
Greater than >, Less than <, Equal to =

17 4

7 13

9 4

14 9

10 3

17 | 19

18 12

3 8

Write the correct symbol in the box ( <, > or = )
Greater than >, Less than <, Equal to =

3 10

15 12

15 4

11 19

7 16

19 7

5 5

10 2

5 14

Write the correct symbol in the box ( <, > or = )
Greater than >, Less than <, Equal to =

20 7

7 7 17

12 12

13 12

7 4

7 10

16 7

19 13

18 15

Write the correct symbol in the box ( <, > or = )
Greater than >, Less than <, Equal to =

12 2

12 12

11 13

10 3

7 14

18 1

6 | 11

17 16

17 \_\_\_\_ 4

Write the correct symbol in the box ( <, > or = )
Greater than >, Less than <, Equal to =

3 19

18 \_\_\_\_ 17

12 17

19 11

12 5

7 6

5 19

15 5

17 \_\_\_\_ 13

Write the correct symbol in the box ( <, > or = )
Greater than >, Less than <, Equal to =

18 16

12 14

2 18

15 13

6 4

13 3

12 19

13 11

Write the correct symbol in the box ( <, > or = )
Greater than >, Less than <, Equal to =

18 14

16 3

8 18

18 14

7 8

8 19

2 | 11

16 3

2 \_\_\_\_ 4

Write the correct symbol in the box ( <, > or = )
Greater than >, Less than <, Equal to =

5 8

7 1

7 6

2 7

19 16

7 5

9 5

15 11

4 17

Write the correct symbol in the box ( <, > or = )
Greater than >, Less than <, Equal to =

4 13

18 10

10 10

15 3

12 18

14 4

15 | 19

18 8

14 17

Write the correct symbol in the box ( <, > or = )
Greater than >, Less than <, Equal to =

13 2

8 15

19 19

4 17

3 | 16

11 9

18 | 10

3 7

15 2

Write the correct symbol in the box ( <, > or = )
Greater than >, Less than <, Equal to =

15 16

6 5

17 16

18 12

14 15

**17** 19

17 19

5 14

10 17

Write the correct symbol in the box ( <, > or = )
Greater than >, Less than <, Equal to =

13 19

19 12

19 10

12 19

13 5

4 2

18 8

5 11

16 \_\_\_\_\_3

Write the correct symbol in the box ( <, > or = )
Greater than >, Less than <, Equal to =

13 14

18 12

2 18

14 16

20 | 18

11 16

8 6

14 7

8 \_\_\_\_\_ 16

Write the correct symbol in the box ( <, > or = )
Greater than >, Less than <, Equal to =

6 8

9 14

12 3

7 2

15 15

19 13

13 | 14

18 14

13 19

Write the correct symbol in the box ( <, > or = )
Greater than >, Less than <, Equal to =

13 10

4 12

15 19

14 7

1 18

5 | 3

6 6

15 8

Write the correct symbol in the box ( <, > or = )
Greater than >, Less than <, Equal to =

8 10

6 2

1 19

9 10

4 | 19

5 17

3 | 7

18 16

15 \_\_\_\_ 3

Write the correct symbol in the box ( <, > or = )
Greater than >, Less than <, Equal to =

4 14

2 13

19 9

8 10

18

8

19 10

12 | 20

4 16

18 3

Write the correct symbol in the box ( <, > or = )
Greater than >, Less than <, Equal to =

7 15

8 15

2 7

11 5

12 4

3 14

18 13

15 2

7 15

Write the correct symbol in the box ( <, > or = )
Greater than >, Less than <, Equal to =

4 1

19 11

20 6

13 19

6 4

20 4

13 17

19 20

15 16

Write the correct symbol in the box ( <, > or = )
Greater than >, Less than <, Equal to =

1 15

17 16

9 12

11 5

10 18

7 20

19 18

7 8

13 17

Write the correct symbol in the box ( <, > or = )
Greater than >, Less than <, Equal to =

4 18

8 14

14 7

2 8

2 7

3 13

16 8

1 9

20 6

Write the correct symbol in the box ( <, > or = )
Greater than >, Less than <, Equal to =

20 10

9 7 17

15 4

10 15

9 11

11 | 16

9 11

9 \_\_\_\_ 7

Write the correct symbol in the box ( <, > or = )
Greater than >, Less than <, Equal to =

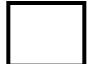

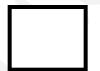

|  |  | ı |
|--|--|---|
|  |  | 1 |
|  |  | ı |
|  |  | ı |
|  |  | ı |
|  |  | ı |
|  |  | ı |
|  |  | 1 |
|  |  |   |

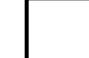

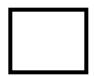

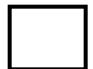

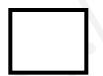

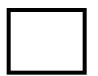

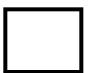

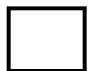

Write the correct symbol in the box ( <, > or = )
Greater than >, Less than <, Equal to =

15 17

13 8

14 3

4 8

13 8

11 17

11 5

16 \_\_\_\_\_ 7

Write the correct symbol in the box ( <, > or = )
Greater than >, Less than <, Equal to =

5 10

11 14

18 12

4 13

3 15

11 5

19 2

17 17

15 17

Write the correct symbol in the box ( <, > or = )
Greater than >, Less than <, Equal to =

11 8

7 18

17 11

8 7

5 14

13 4

14 12

6 13

8 \_\_\_\_ 5

Write the correct symbol in the box ( <, > or = )
Greater than >, Less than <, Equal to =

4 15

17 9

6 1

8 11

12 14

9 7

11 5

6 7

15 14

Write the correct symbol in the box ( <, > or = )
Greater than >, Less than <, Equal to =

17 10

10 4

6 11

19 10

17 12

5 11

7 | 11

3 15

5 \_\_\_\_ 8

Write the correct symbol in the box ( <, > or = )
Greater than >, Less than <, Equal to =

20 7

3 6

13 16

20 4

11 11

14 16

20 5

16 3

9 19

Write the correct symbol in the box ( <, > or = )
Greater than >, Less than <, Equal to =

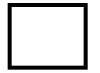

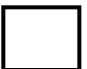

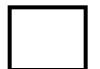

Write the correct symbol in the box ( <, > or = )
Greater than >, Less than <, Equal to =

Write the correct symbol in the box ( <, > or = )
Greater than >, Less than <, Equal to =

18 2

10 11

11 2

17 14

16 10

1 2

17 8

15 11

18 19

Write the correct symbol in the box ( <, > or = )
Greater than >, Less than <, Equal to =

16 3

14 2

16 14

7 9

3 18

1 7

17 9

12 6

9 3

Write the correct symbol in the box ( <, > or = )
Greater than >, Less than <, Equal to =

9 14

4 3

11 14

20 9

10 18

17 17

6 | 16

4 7

14 14

Write the correct symbol in the box ( <, > or = )
Greater than >, Less than <, Equal to =

7 2

7 15

12 11

19 11

6 14

4 2

4 17

18 5

19 8

Write the correct symbol in the box ( <, > or = )
Greater than >, Less than <, Equal to =

3 16

4 5

3 19

5 10

6 | 19

18 5

4 | 13

14 16

1 \_\_\_\_ 2

Write the correct symbol in the box ( <, > or = )
Greater than >, Less than <, Equal to =

13 14

4 12

2 3

19 19

17 8

9 1

17 18

4 1

10 17

Write the correct symbol in the box ( <, > or = )
Greater than >, Less than <, Equal to =

9 17

19 8

14 15

19 19

10 3

19 7

4 4

19 12

10 \_\_\_\_ 19

Write the correct symbol in the box ( <, > or = )
Greater than >, Less than <, Equal to =

5 2

13 8

4 15

5 14

7 10

5 13

4 17

17 18

10 7

Write the correct symbol in the box ( <, > or = )
Greater than >, Less than <, Equal to =

10 11

3 3

16 15

16 8

9 15

9 8

14 3

18 16

19 \_\_\_\_ 7

Write the correct symbol in the box ( <, > or = )
Greater than >, Less than <, Equal to =

11 5

10 13

18 4

1 6

9 13

11 | 14

13 4

1 15

Write the correct symbol in the box ( <, > or = )
Greater than >, Less than <, Equal to =

5 13

11 14

13 6

14 16

1 13

3 5

9 2

13 6

18 8

Write the correct symbol in the box ( <, > or = )
Greater than >, Less than <, Equal to =

14 16

14 10

17 3

11 9

2 13

6 3

19 13

6 3

9 \_\_\_\_ 9

16

Write the correct symbol in the box ( <, > or = )
Greater than >, Less than <, Equal to =

2 10

4 6

12 7

7 7 17

8 10

8 3

10 5

9 6

11 10

Write the correct symbol in the box ( <, > or = )
Greater than >, Less than <, Equal to =

18 15

13 17

12 20

16 17

17 8

9 6

14 4

3 8

13 13

Write the correct symbol in the box ( <, > or = )
Greater than >, Less than <, Equal to =

6 7 17

16 4

17 6

20 12

9 | 18

16 14

13 | 13

17 6

16 \_\_\_\_\_ 8

Write the correct symbol in the box ( <, > or = )
Greater than >, Less than <, Equal to =

16 19

7 12

11 3

19 7

20 9

4 7

14 20

8 4

4 20

Write the correct symbol in the box ( <, > or = )
Greater than >, Less than <, Equal to =

10 18

1 17

14 5

12 4

14 2

11 1

2 6

5 13

13 14

Write the correct symbol in the box ( <, > or = )
Greater than >, Less than <, Equal to =

1 8

9 8

3 10

8 16

4 3

2 12

18 7

5 7

18 18

Write the correct symbol in the box ( <, > or = )
Greater than >, Less than <, Equal to =

1 10

11 19

7 2

15 2

8 5

11 1

17 18

7 13

10 14

Write the correct symbol in the box ( <, > or = )
Greater than >, Less than <, Equal to =

10 20

19 12

20 16

12 3

11 7

7 7

2 | 15

17 | 2

6 \_\_\_\_\_ 11

Write the correct symbol in the box ( <, > or = )
Greater than >, Less than <, Equal to =

Write the correct symbol in the box ( <, > or = )
Greater than >, Less than <, Equal to =

9 5

12 7

16 7

15 13

6 16

2 18

15 4

13 2

2 \_\_\_\_\_ 8

Write the correct symbol in the box ( <, > or = )
Greater than >, Less than <, Equal to =

14 19

9 3

14 1

3 1

19 2

4 2

1 | 12

7 2

11 \_\_\_\_ 15

Write the correct symbol in the box ( <, > or = )
Greater than >, Less than <, Equal to =

9 16

16 6

7 9

15 17

18 11

16 9

2 | 16

9 13

19 19

Write the correct symbol in the box ( <, > or = )
Greater than >, Less than <, Equal to =

5 18

8 4

17 10

12 6

7 9

19 18

1 11

12 8

6 8

Write the correct symbol in the box ( <, > or = )
Greater than >, Less than <, Equal to =

18 20

5 13

4 9

10 7

15 4

5 4

6 14

15 2

16 2

Write the correct symbol in the box ( <, > or = )
Greater than >, Less than <, Equal to =

5 6

2 12

1 20

5 6

11 8

7 10

7 11

6 \_\_\_\_\_ 2

Write the correct symbol in the box ( <, > or = )
Greater than >, Less than <, Equal to =

1 8

17 3

13 10

6 9

10 4

14 19

14 13

5 18

10 15

Write the correct symbol in the box ( <, > or = )
Greater than >, Less than <, Equal to =

6 4

9 6

16 6

18 9

9 4

9 19

18 | 18

13 12

11 10

Write the correct symbol in the box ( <, > or = )
Greater than >, Less than <, Equal to =

13 19

12 4

11 15

2 8

16 18

6 17

5 | 10

20 2

14 15

Write the correct symbol in the box ( <, > or = )
Greater than >, Less than <, Equal to =

11 6

9 3

5 16

15 4

15 8

11 19

16 9

2 2

Write the correct symbol in the box ( <, > or = )
Greater than >, Less than <, Equal to =

11 7

14 17

15 7

2 3

15 16

13 8

7 | 20

16 16

12 \_\_\_\_ 3

Write the correct symbol in the box ( <, > or = )
Greater than >, Less than <, Equal to =

13 11

3 1

7 7

9 13

12 10

6 12

9 17

15 12

12 \_\_\_\_ 5

Write the correct symbol in the box ( <, > or = )
Greater than >, Less than <, Equal to =

19 15

8 13

2 11

16 6

3 | 19

11 19

16 | 19

18 2

10 3

Write the correct symbol in the box ( <, > or = )
Greater than >, Less than <, Equal to =

11 12

10 2

6 4

13 8

19 16

2 9

3 6

4 10

19 11

Write the correct symbol in the box ( <, > or = )
Greater than >, Less than <, Equal to =

17 12

13 8

12 16

19 12

11 14

12 10

4 1

10 16

4 15

Write the correct symbol in the box ( <, > or = )
Greater than >, Less than <, Equal to =

1 7

5 10

1 9

12 8

16 13

11 12

2 | 13

19 8

11 \_\_\_\_ 9

Write the correct symbol in the box ( <, > or = )
Greater than >, Less than <, Equal to =

12 4

1 19

14 4

5 12

16 12

16 18

18 19

3 4

8 13

Write the correct symbol in the box ( <, > or = )
Greater than >, Less than <, Equal to =

2 17

10 11

18 7

13 15

12 17

7 7 17

19 17

2 12

11 16

Write the correct symbol in the box ( <, > or = )
Greater than >, Less than <, Equal to =

20 2

7 9

17 16

16 17

11 6

19 11

2 18

15 12

Write the correct symbol in the box ( <, > or = )
Greater than >, Less than <, Equal to =

7 10

7 14

19 13

7 3

19 5

13 19

9 | 15

16 15

13 7

Write the correct symbol in the box ( <, > or = )
Greater than >, Less than <, Equal to =

2 13

2 3

8 20

18 3

14 13

3 4

17 16

12 17

2 \_\_\_\_ 18

Write the correct symbol in the box ( <, > or = )
Greater than >, Less than <, Equal to =

9 20

11 8

10 6

17 5

6 3

4 5

1 11

14 9

9 18

Write the correct symbol in the box ( <, > or = )
Greater than >, Less than <, Equal to =

13 20

18 11

8 4

12 6

3 16

19 14

13 8

4 15

6 15

Write the correct symbol in the box ( <, > or = )
Greater than >, Less than <, Equal to =

2 1

11 19

4 8

8 17

16 9

18 20

8 20

8 6

11 17

Write the correct symbol in the box ( <, > or = )
Greater than >, Less than <, Equal to =

6 14

11 12

7 2

4 9

19 6

5 4

11 | 12

6 7

13 12

Write the correct symbol in the box ( <, > or = )
Greater than >, Less than <, Equal to =

4 11

8 11

9 7

15 17

15 14

2 7

9 | 7

16 13

14 \_\_\_\_ 16

Write the correct symbol in the box ( <, > or = )
Greater than >, Less than <, Equal to =

6 1

20 4

10 11

3 7

6 19

8 14

15 9

1 5

10 12

Write the correct symbol in the box ( <, > or = )
Greater than >, Less than <, Equal to =

14 5

9 12

18 16

9 13

9 3

5 16

17 18

16 18

5 12

Write the correct symbol in the box ( <, > or = )
Greater than >, Less than <, Equal to =

6 18

13 9

10 2

17 9

3 13

9 15

9 6

16 4

Write the correct symbol in the box ( <, > or = )
Greater than >, Less than <, Equal to =

12 5

10 11

11 14

4 12

4 \_ 1

15 20

9 3

4 3

3 18

Write the correct symbol in the box ( <, > or = )
Greater than >, Less than <, Equal to =

18 16

16 19

9 19

12 4

10 16

11 11

19 14

1 10

19 10

Write the correct symbol in the box ( <, > or = )
Greater than >, Less than <, Equal to =

2 14

4 15

16 19

18 11

13 9

12 14

5 14

17 20

9 16

Write the correct symbol in the box ( <, > or = )
Greater than >, Less than <, Equal to =

14 13

3 1

6 2

15 9

8 16

5 9

7 8

9 12

Write the correct symbol in the box ( <, > or = )
Greater than >, Less than <, Equal to =

13 18

7 4

5 15

20 7

2 5

10 15

8 7

8 \_\_\_\_\_ 15

3 11

Write the correct symbol in the box ( <, > or = )
Greater than >, Less than <, Equal to =

20 1

6 14

11 7

2 17

4 14

17 6

8 2

18 12

17 20